## **SYLABUS** (KARTA PRZEDMIOTU/MODUŁU)

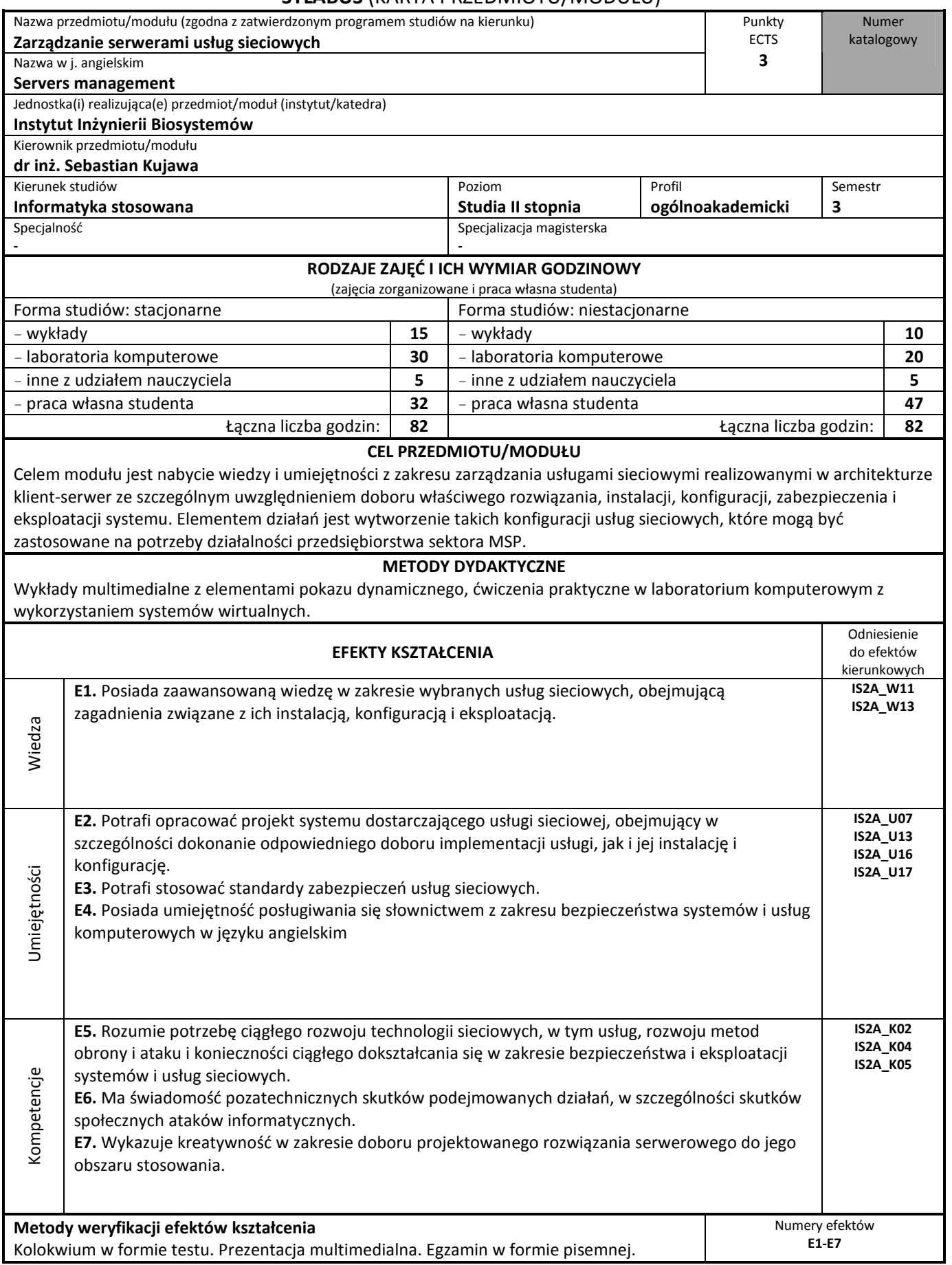

## **TREŚCI KSZTAŁCENIA**

- **Wykłady:** 
	- Uruchamianie poleceń z uprawnieniami innych użytkowników systemu Unix/Linux z użyciem narzędzia sudo.
	- Certyfikaty SSL w praktyce konfiguracja bezpiecznych usług sieciowych. Klucz prywatny i certyfikat serwera, certyfikat urzędu certyfikacji.
	- Instalacja i zarządzanie serwerem www Apache. Instalacja i zabezpieczania modułu PHP.
	- Sieciowe systemy plików. Protokół i serwer NFS dokumentacja RFC, wersje protokołu, metody uwierzytelniania. Instalacja i zarządzanie serwerem NFS, tworzenie eksportów oraz montowanie zasobów.
	- Protokół CIFS i jego implementacja w Linux Samba. Udostępnianie zasobów. Wykorzystanie Samba jako kontroler domeny Active Directory. Profile mobilne. Zarządzanie użytkownikami domeny Active Directory z poziomu Windows i Linux – tworzenie i usuwanie użytkowników, polityka haseł.
	- System nazw domenowych (DNS). Baza danych DNS, rodzaje odwzorowań, typy serwerów, delegowanie subdomen, buforowanie odpowiedzi, odpowiedzi wielokrotne. Zawartość plików strefowych. Polecenia dla analizatora; \$ORIGIN, \$INCLUDE i \$TTL. Rodzaje rekordów: SOA, NS, A, PTR, MX, CNAME, TXT, SPF.
	- BIND jako serwer DNS instalacja i zarządzanie. Pliki konfiguracyjne named.conf i resolv.conf.

## **Ćwiczenia:**

- Wprowadzenie konfiguracja środowiska roboczego w postaci maszyn wirtualnych z systemem Linux w ramach VMware Workstation.
- Instalacja i konfiguracja narzędzia sudo.
- Instalacja i konfiguracja serwera Apache.
- Instalacja i konfiguracja modułu PHP dla serwera Apache.
- Instalacja i konfiguracja serwera NFS.
- Instalacja i konfiguracja oprogramowania Samba.
- Instalacja i konfiguracja serwera domeny Active Directory z wykorzystaniem oprogramowania Samba.
- Instalacja i konfiguracja serwera Bind.
- Instalacja i konfiguracja innych wybranych serwerów usług sieciowych.

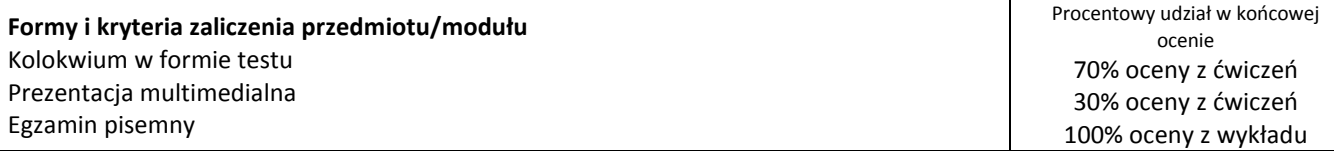

## **WYKAZ LITERATURY**

- Nemeth E., Snyder G., Hein T.R., Whaley B. (2011): Unix i Linux. Przewodnik administratora systemów. Wydanie IV. Helion, Gliwice.
- Góra Z. (2015): Active Directory w systemach wolnego oprogramowania. Helion, Gliwice.
- Oficjalna dokumentacja techniczna analizowanych serwerów usług sieciowych i narzędzi dostępna w Internecie (m.in. http://www.sudo.ws, http://httpd.apache.org, http://openssl.org, http://openssh.org, http://samba.org, http://www.isc.org)